# **Importação Automática de CT-e (CCTRB240)**

Esta documentação é válida para todas as versões do Consistem ERP.

## **Pré-Requisitos**

[Configuração de Importação de CT-e Automático \(CCTRB245\)](https://centraldeajuda.consistem.com.br/pages/viewpage.action?pageId=134881956)

### **Acesso**

Módulo: Entradas - Transportes

Grupo: Transportes

## **Visão Geral**

O objetivo deste programa é realizar a importação dos dados de CT-e em arquivo formato XML a partir da pasta configurada. É possível também consultar os conhecimentos já importados, de acordo com os dados informados nos filtros.

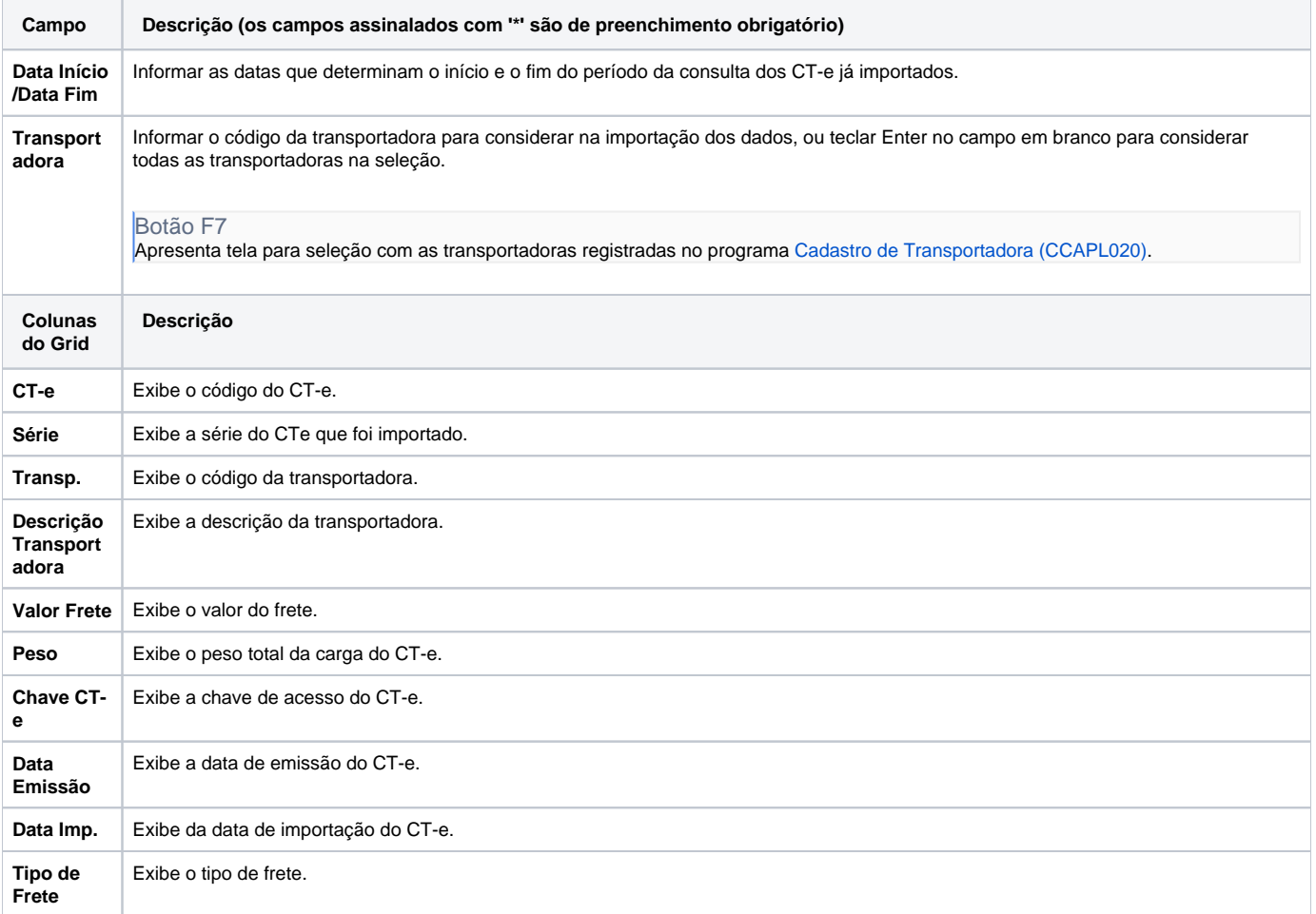

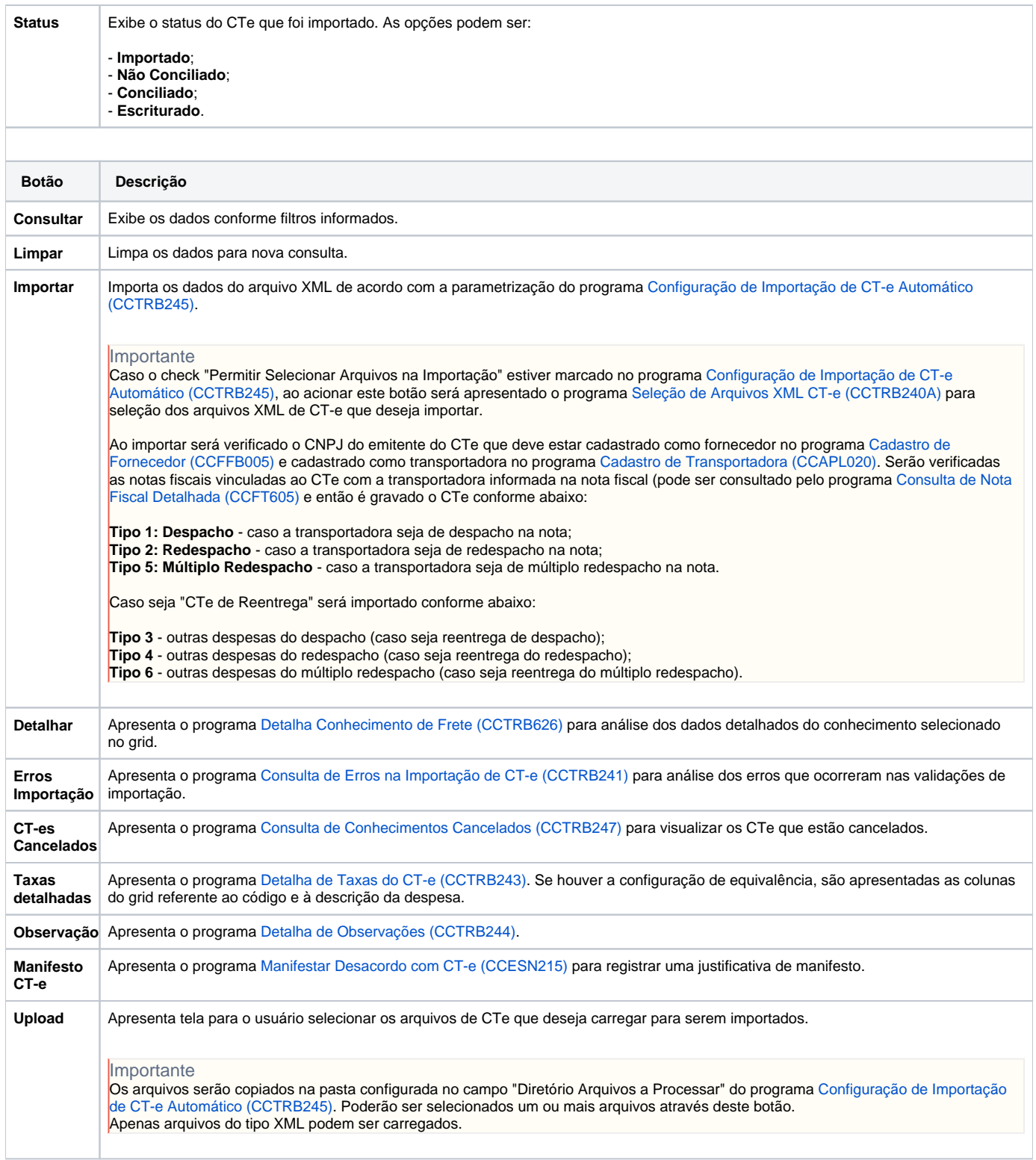

#### Atenção

As descrições das principais funcionalidades do sistema estão disponíveis na documentação do [Consistem ERP Componentes.](http://centraldeajuda.consistem.com.br/pages/viewpage.action?pageId=56295436) A utilização incorreta deste programa pode ocasionar problemas no funcionamento do sistema e nas integrações entre módulos.

Exportar PDF

Esse conteúdo foi útil?